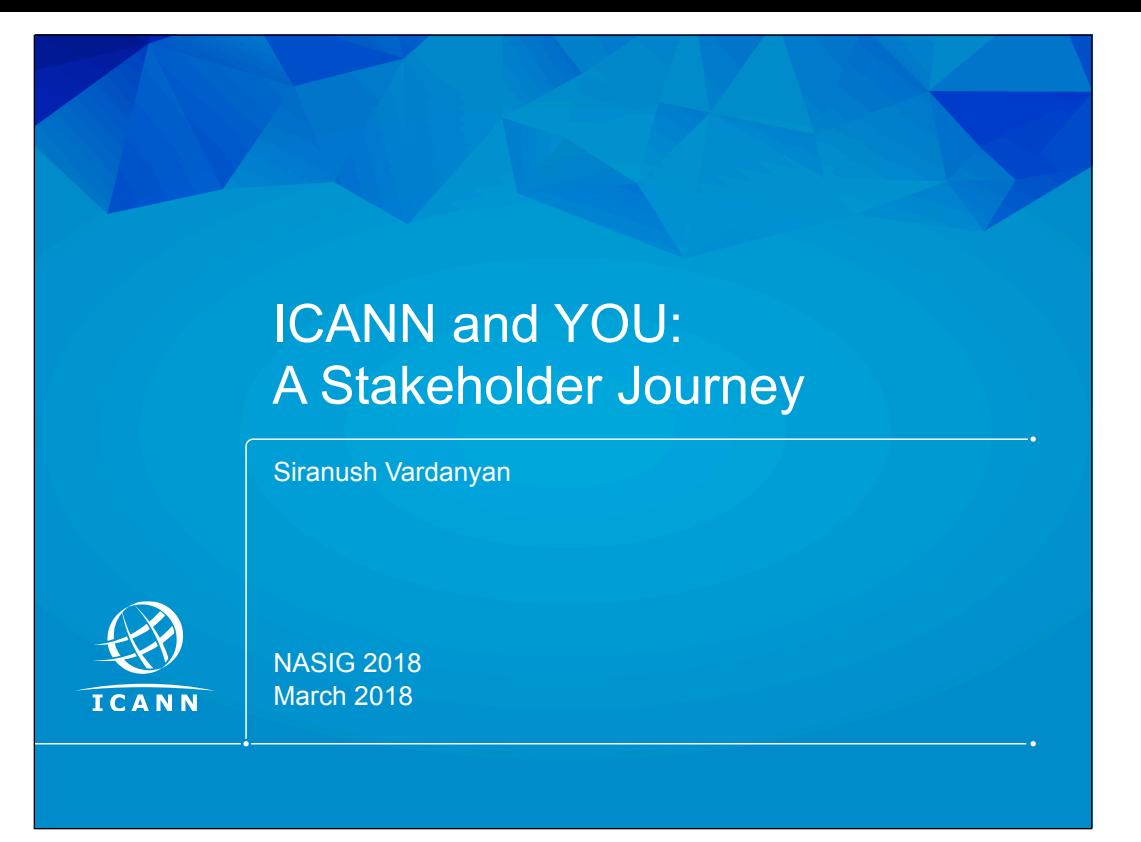

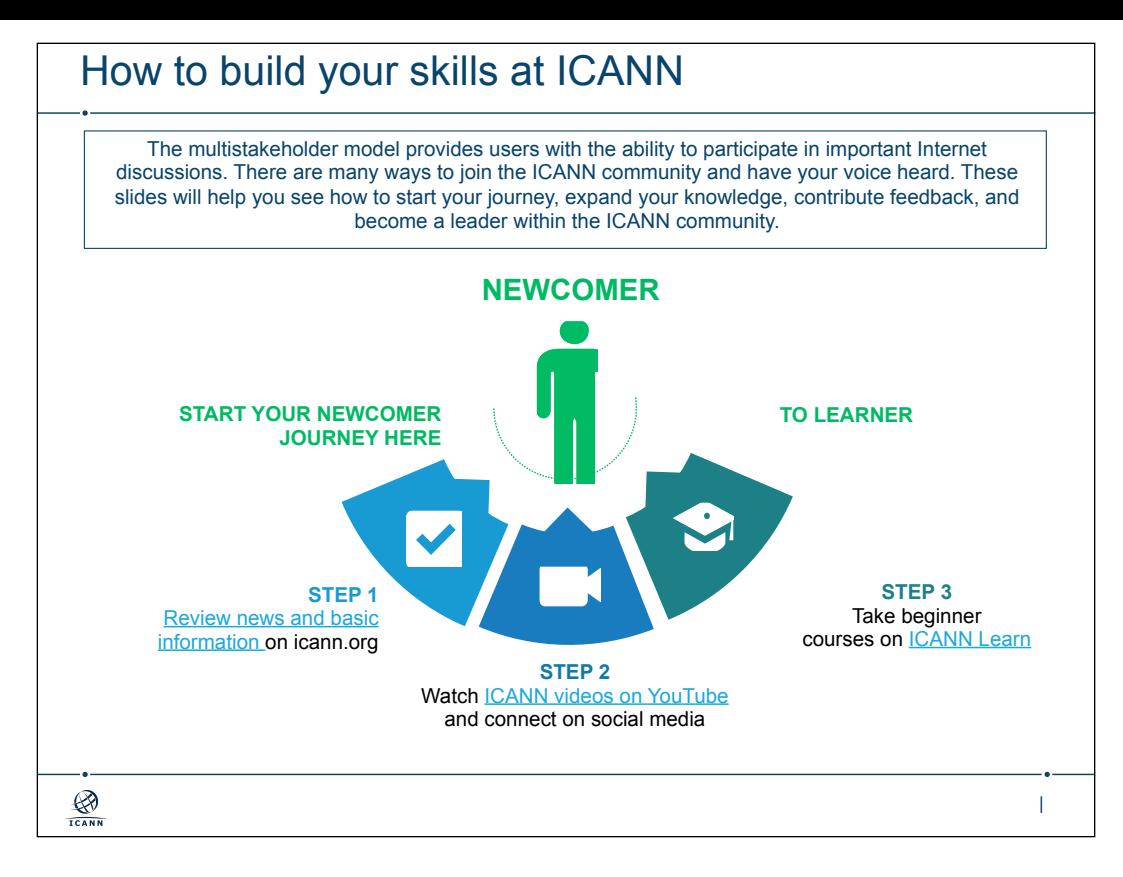

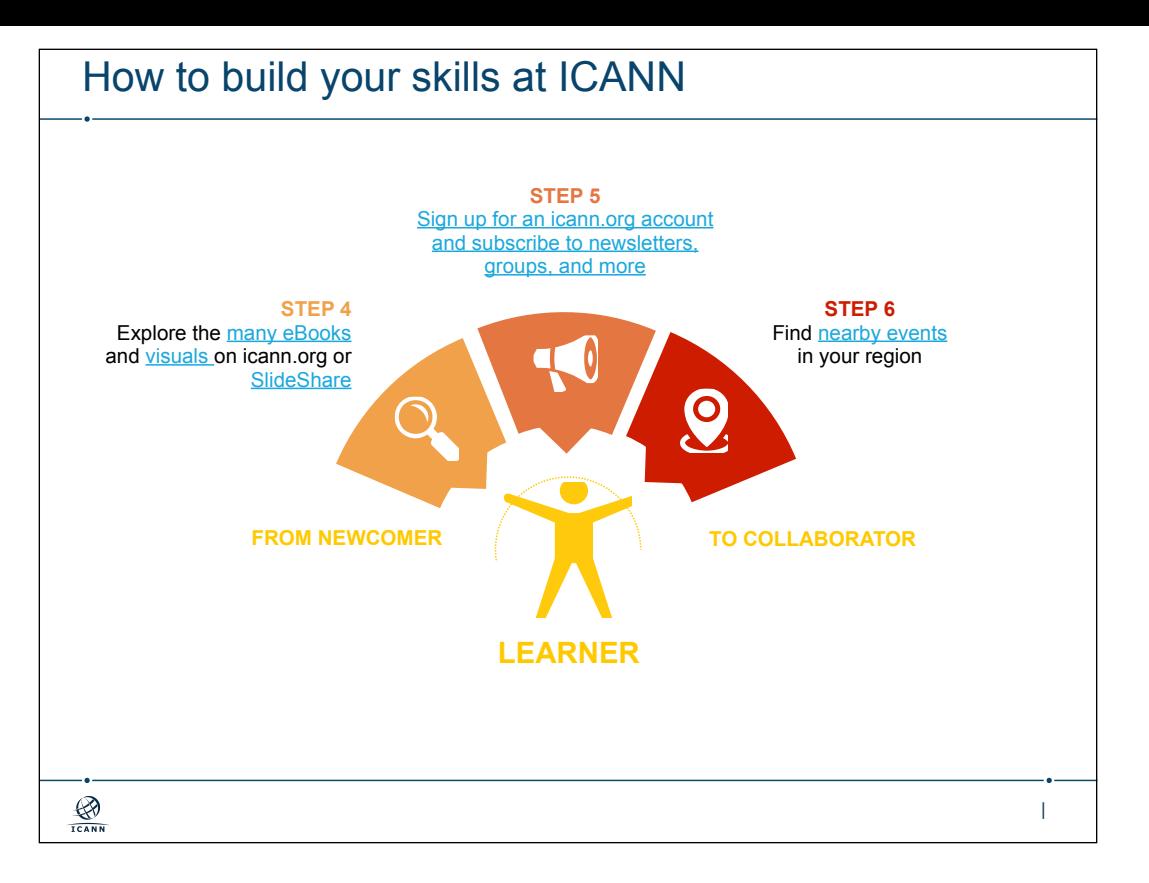

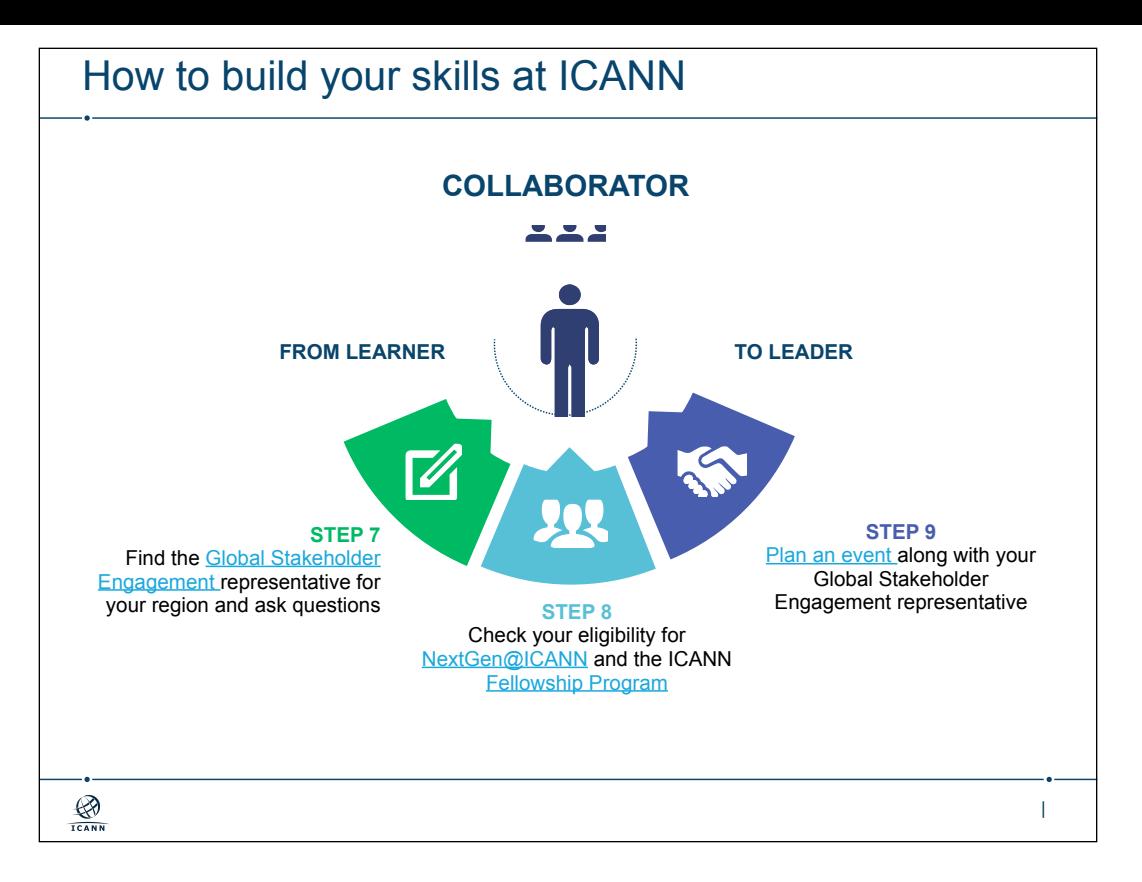

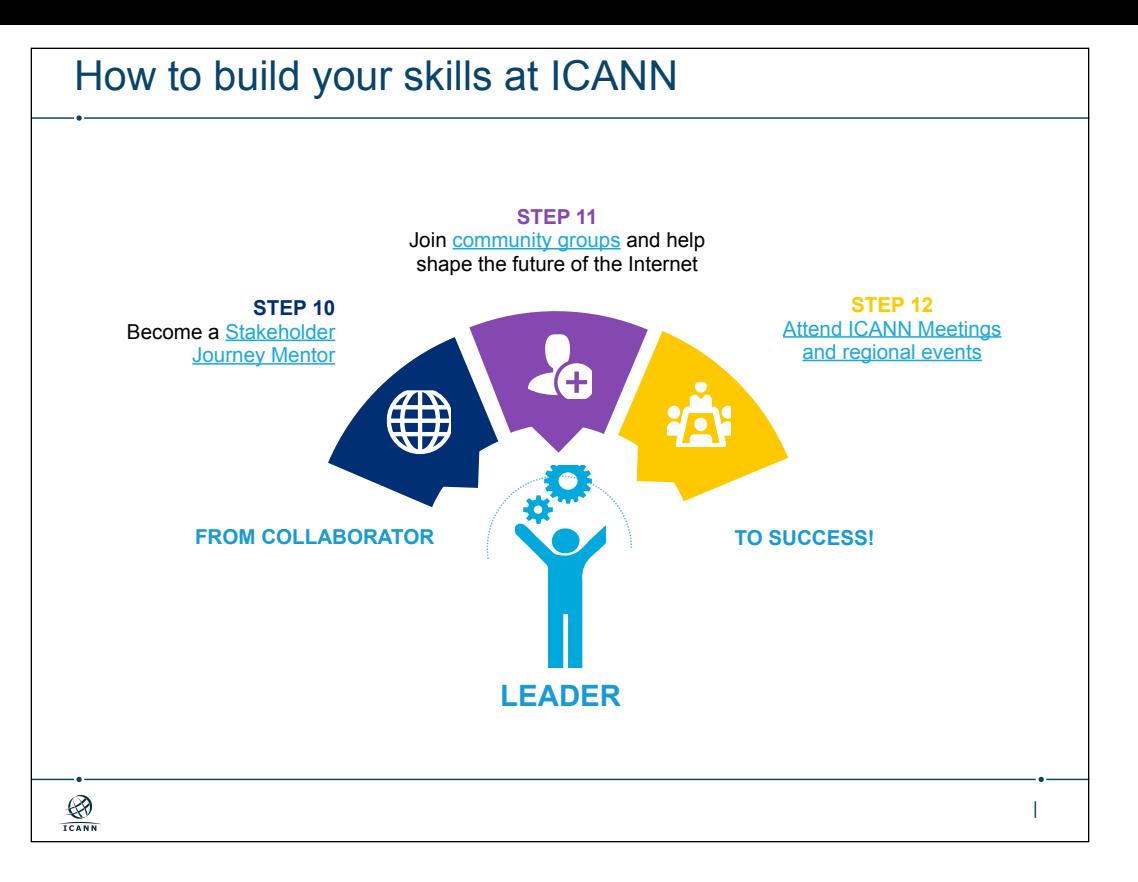

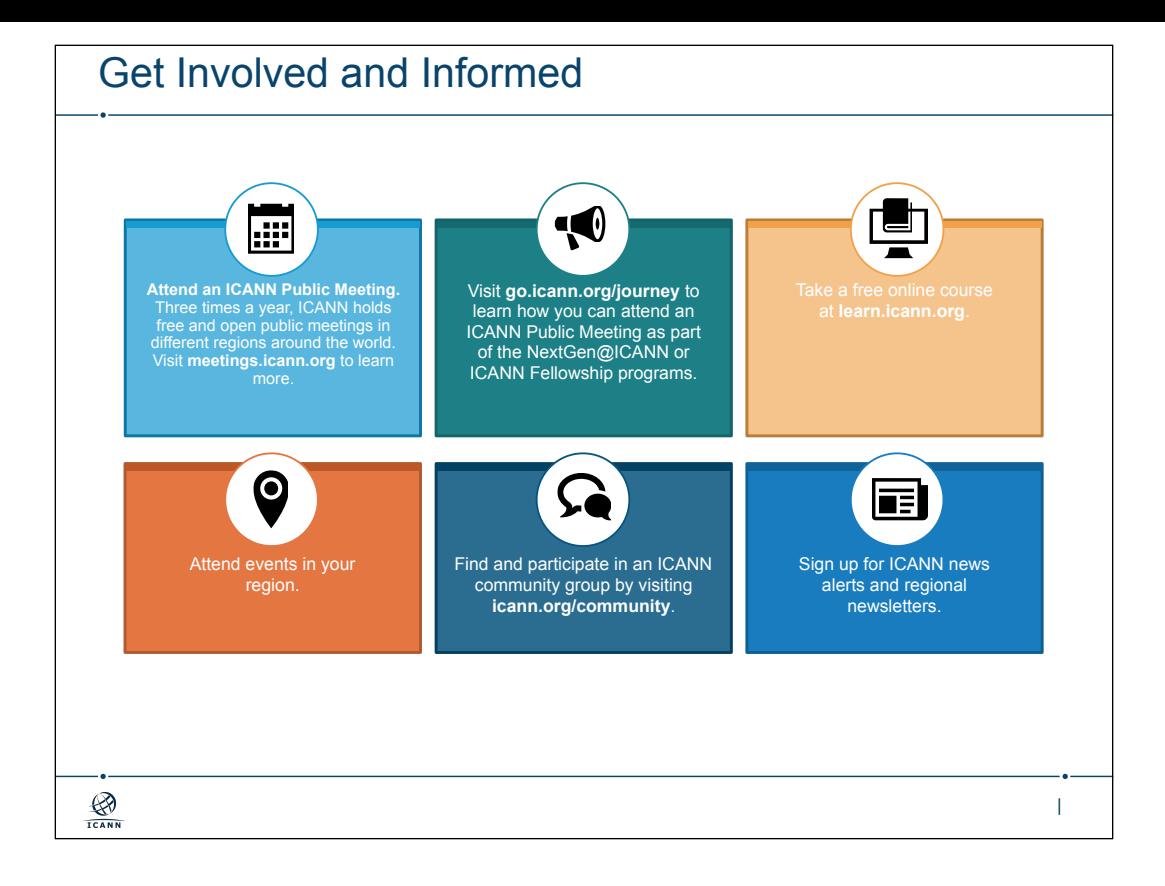

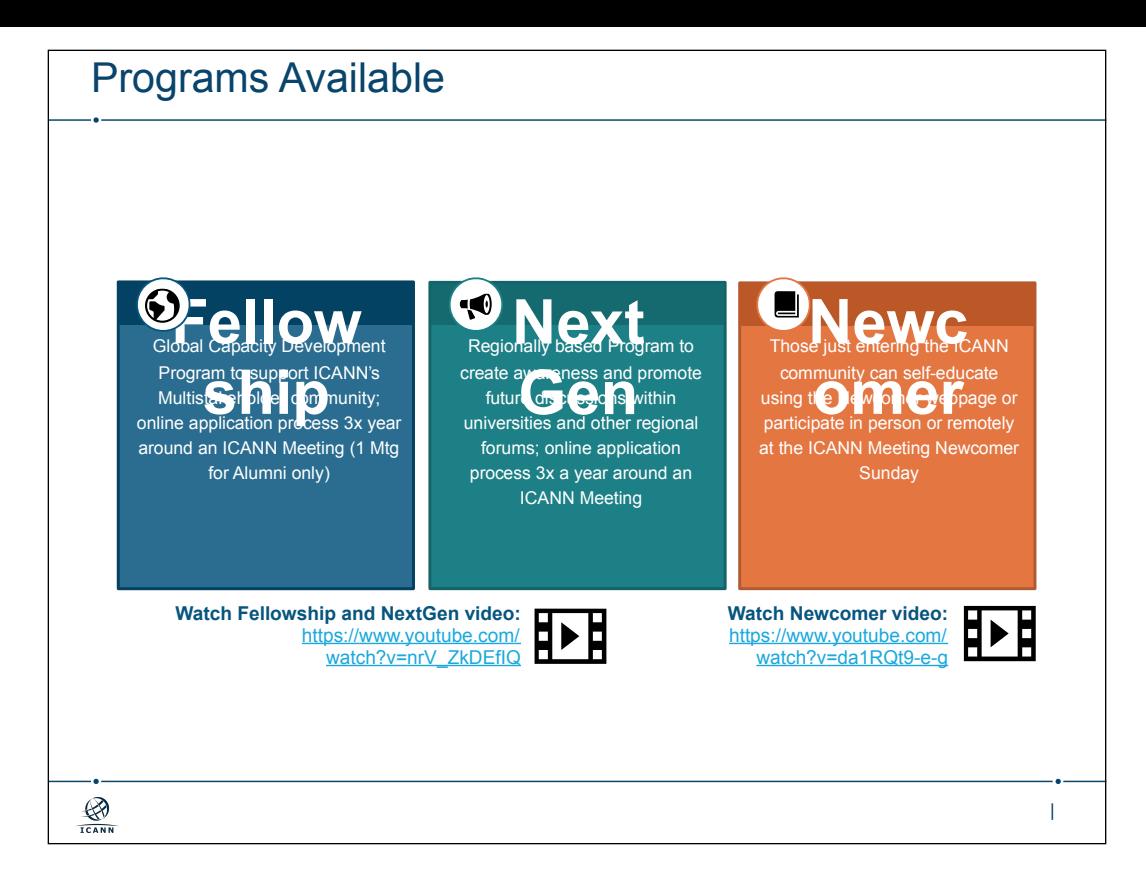

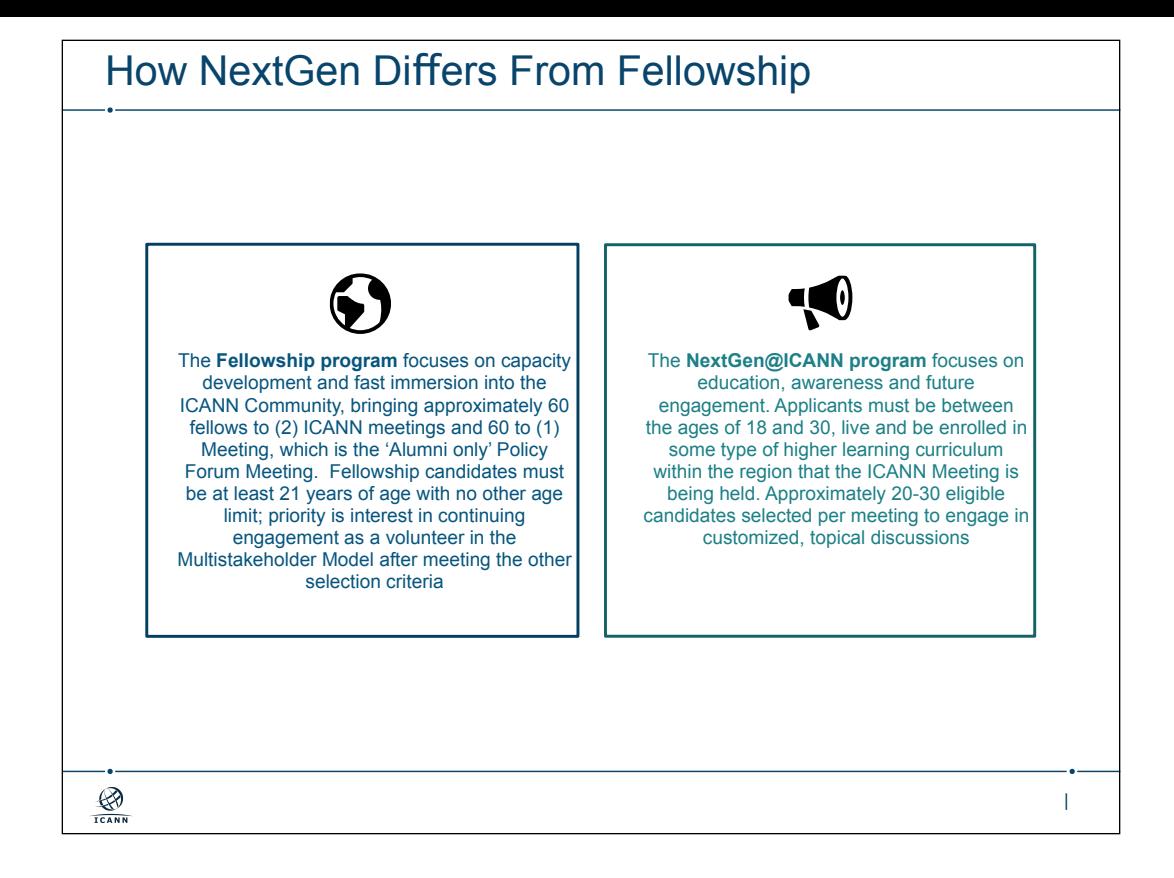

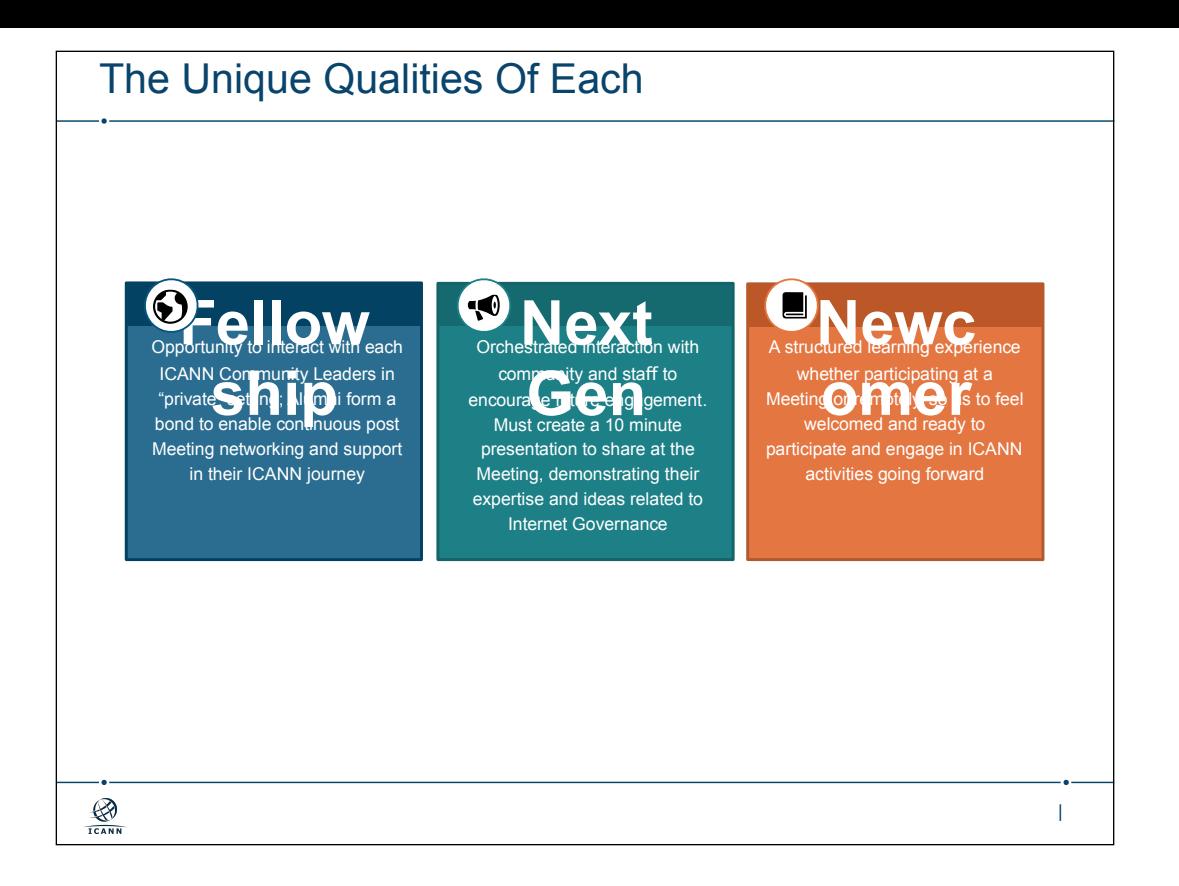

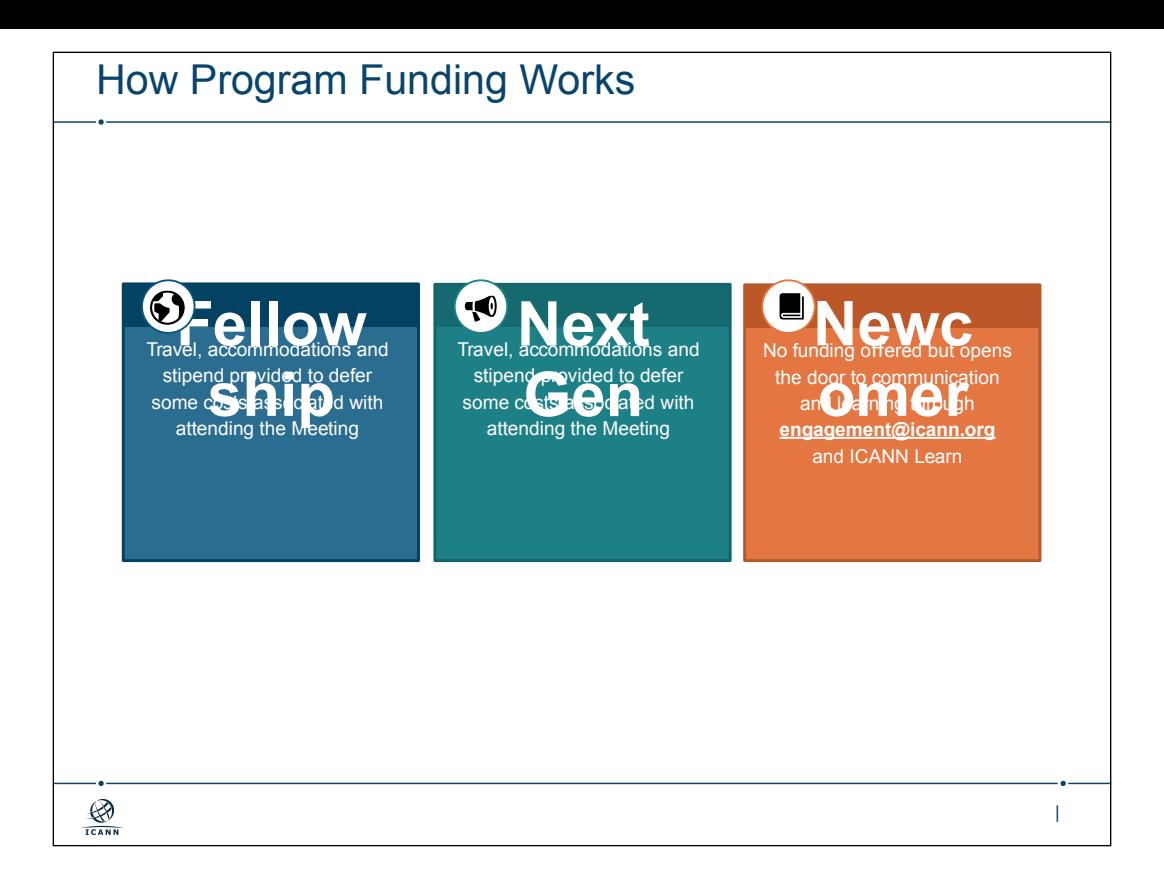

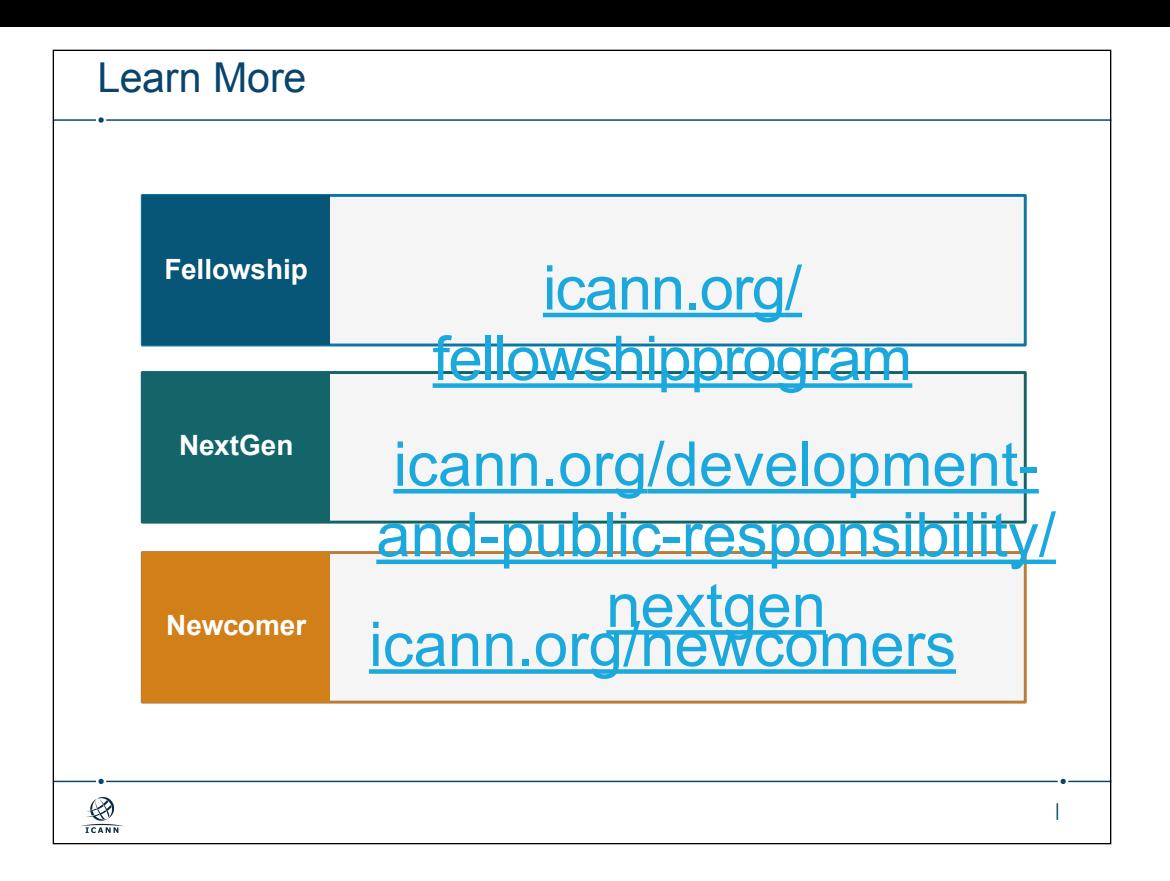

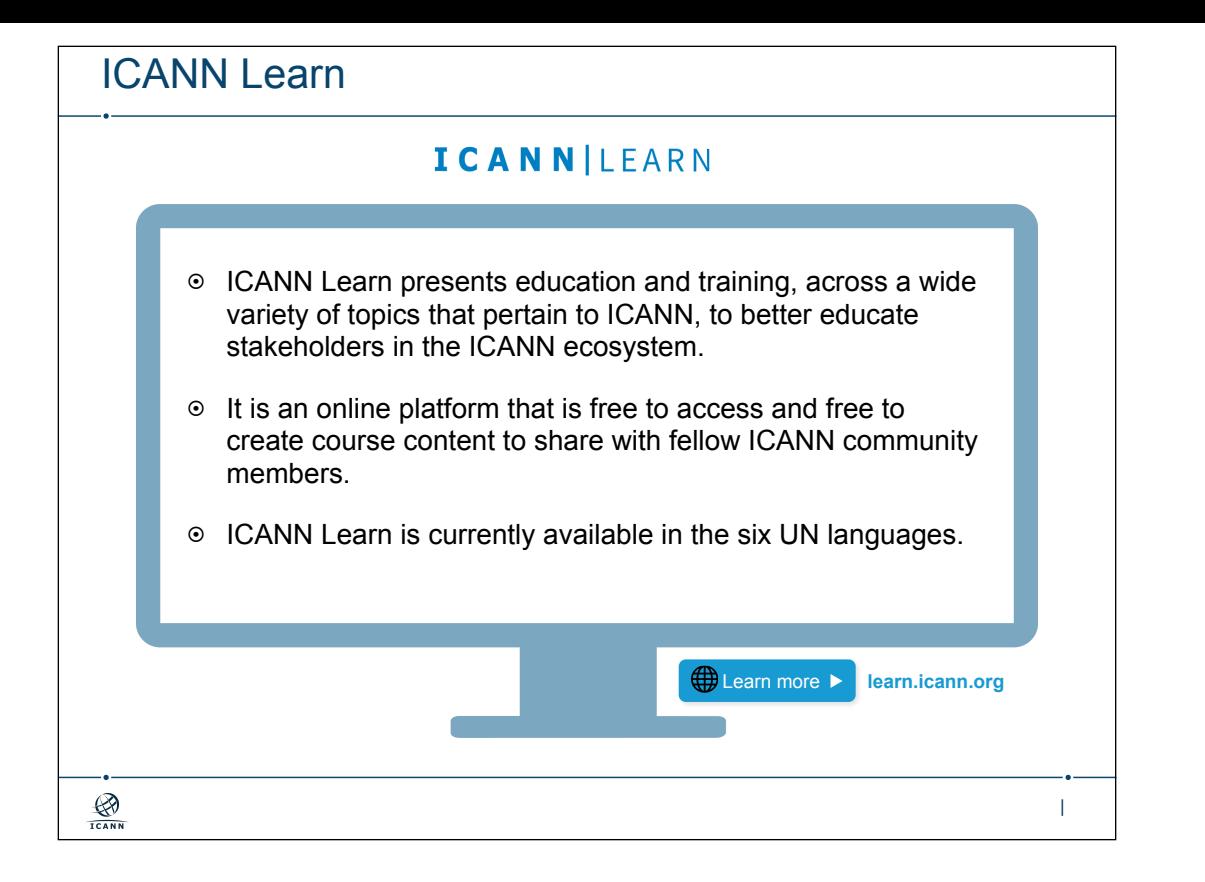

## Internet Trust as an end user © "Trust in the Internet: The Social Dynamics of an Experience Technology" - The University of Oxford for the Oxford Internet Institute 2003 - https:// www.oii.ox.ac.uk/archive/downloads/publications/RR3.pdf $\circ$  There are two general categories of Trust in Internet (cybertrust), which have been labelled as 'Net-confidence' and 'Net-risk' ! Net-confidence: Users of the Internet have more confidence in the technology, and in the people they can communicate with on the Internet, than do non-users. Those who use the Net are more confident in the reliability of online information. Non-users are more likely to rate information on the Internet as less reliable than users. ! Net-risks: category of trust-related issues concerns risks to which Internet users might be exposed, such as losing their privacy, buying the wrong products, or not being able to secure personal information: Generally, Internet users had more confident expectations - that is, they were less concerned over risks – reliable content  $\frac{1}{\sqrt{N}}$ |

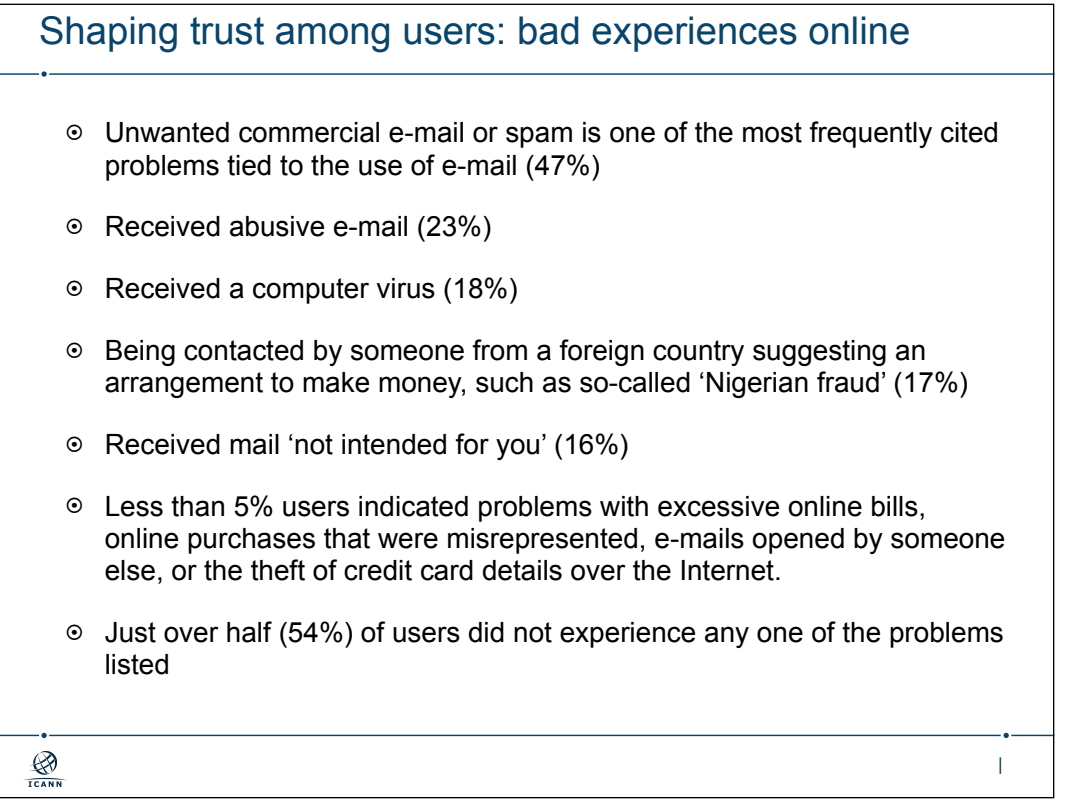

## Armenia: Internet penetration

- ! ICT Market: Armenia was one of the first post-Soviet countries to privatize the telecommunication industry. Since the mid-2000s, the Armenian mobile and ISP market became increasingly diverse, with Armenian users able to choose from three mobile service operators and dozens of ISPs, 46 percent of which are foreign-owned.
- ! According to the International Telecommunication Union (ITU), the internet penetration rate reached over 58 percent in 2015, compared with 42 percent in 2013 and just 15 percent in 2009. The Armenian Ministry of Transport and Communication estimated internet penetration at 55.29 percent in 2015.
- $\circ$  In general, online content is widely accessible for internet users in Armenia. The Law on the Protection of Personal Data came into effect on July 1, 2015. The law brought Armenian legislation regarding personal data in line with the European standards and international obligations.

https://www.itu.int/en/ITU-D/Statistics/Pages/stat/default.aspx https://freedomhouse.org/report/freedom-net/2016/armenia

|

 $\bigotimes$ <sub>ICANN</sub>

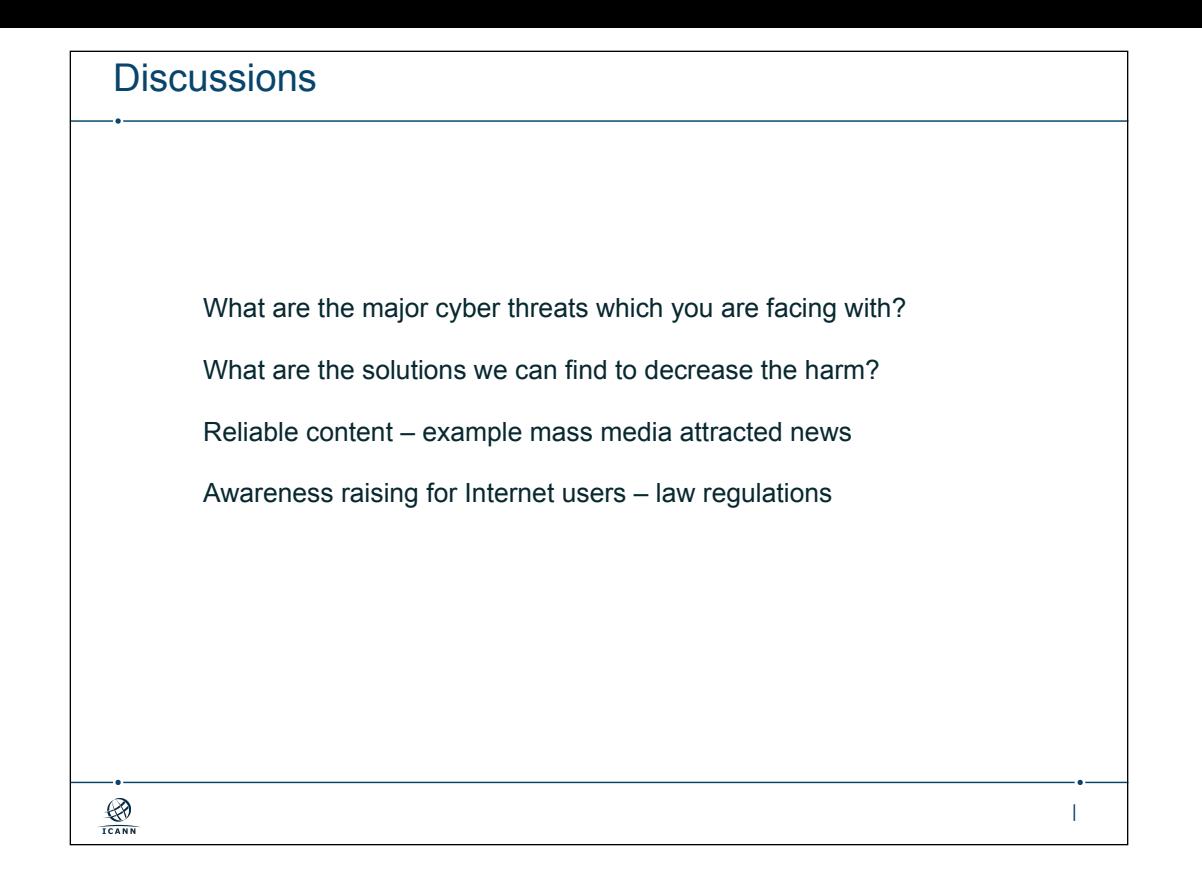

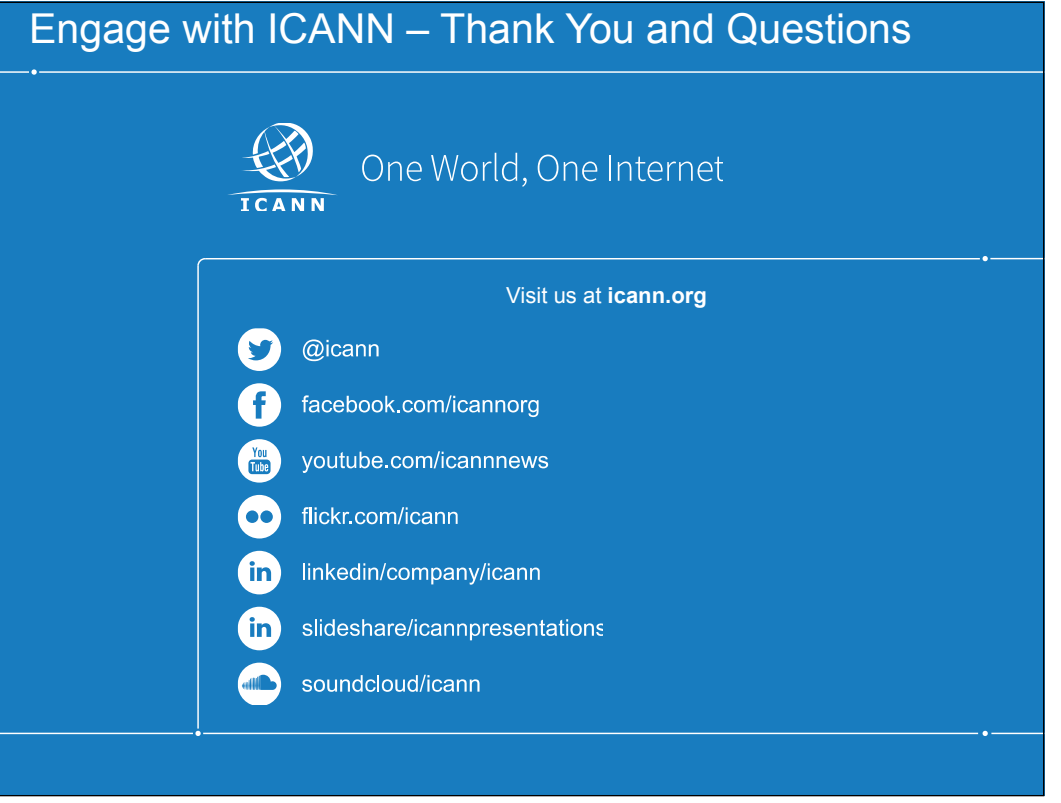